# カタログ等資料中の旧社名の扱いについて

2010 年 4 月 1 日を以って NEC エレクトロニクス株式会社及び株式会社ルネサステクノロジ が合併し、両社の全ての事業が当社に承継されております。従いまして、本資料中には旧社 名での表記が残っておりますが、当社の資料として有効ですので、ご理解の程宜しくお願い 申し上げます。

ルネサスエレクトロニクス ホームページ(http://www.renesas.com)

2010 年 4 月 1 日 ルネサスエレクトロニクス株式会社

【発行】ルネサスエレクトロニクス株式会社(http://www.renesas.com)

【問い合わせ先】http://japan.renesas.com/inquiry

#### ご注意書き

- 1. 本資料に記載されている内容は本資料発行時点のものであり、予告なく変更することがあります。当社製品 のご購入およびご使用にあたりましては、事前に当社営業窓口で最新の情報をご確認いただきますとともに、 当社ホームページなどを通じて公開される情報に常にご注意ください。
- 2. 本資料に記載された当社製品および技術情報の使用に関連し発生した第三者の特許権、著作権その他の知的 財産権の侵害等に関し、当社は、一切その責任を負いません。当社は、本資料に基づき当社または第三者の 特許権、著作権その他の知的財産権を何ら許諾するものではありません。
- 3. 当社製品を改造、改変、複製等しないでください。
- 4. 本資料に記載された回路、ソフトウェアおよびこれらに関連する情報は、半導体製品の動作例、応用例を説 明するものです。お客様の機器の設計において、回路、ソフトウェアおよびこれらに関連する情報を使用す る場合には、お客様の責任において行ってください。これらの使用に起因しお客様または第三者に生じた損 害に関し、当社は、一切その責任を負いません。
- 5. 輸出に際しては、「外国為替及び外国貿易法」その他輸出関連法令を遵守し、かかる法令の定めるところに より必要な手続を行ってください。本資料に記載されている当社製品および技術を大量破壊兵器の開発等の 目的、軍事利用の目的その他軍事用途の目的で使用しないでください。また、当社製品および技術を国内外 の法令および規則により製造・使用・販売を禁止されている機器に使用することができません。
- 6. 本資料に記載されている情報は、正確を期すため慎重に作成したものですが、誤りがないことを保証するも のではありません。万一、本資料に記載されている情報の誤りに起因する損害がお客様に生じた場合におい ても、当社は、一切その責任を負いません。
- 7. 当社は、当社製品の品質水準を「標準水準」、「高品質水準」および「特定水準」に分類しております。また、 各品質水準は、以下に示す用途に製品が使われることを意図しておりますので、当社製品の品質水準をご確 認ください。お客様は、当社の文書による事前の承諾を得ることなく、「特定水準」に分類された用途に当 社製品を使用することができません。また、お客様は、当社の文書による事前の承諾を得ることなく、意図 されていない用途に当社製品を使用することができません。当社の文書による事前の承諾を得ることなく、 「特定水準」に分類された用途または意図されていない用途に当社製品を使用したことによりお客様または 第三者に生じた損害等に関し、当社は、一切その責任を負いません。なお、当社製品のデータ・シート、デ ータ・ブック等の資料で特に品質水準の表示がない場合は、標準水準製品であることを表します。
	- 標準水準: コンピュータ、OA 機器、通信機器、計測機器、AV 機器、家電、工作機械、パーソナル機器、 産業用ロボット
	- 高品質水準: 輸送機器(自動車、電車、船舶等)、交通用信号機器、防災・防犯装置、各種安全装置、生命 維持を目的として設計されていない医療機器(厚生労働省定義の管理医療機器に相当)
	- 特定水準: 航空機器、航空宇宙機器、海底中継機器、原子力制御システム、生命維持のための医療機器(生 命維持装置、人体に埋め込み使用するもの、治療行為(患部切り出し等)を行うもの、その他 直接人命に影響を与えるもの)(厚生労働省定義の高度管理医療機器に相当)またはシステム 等
- 8. 本資料に記載された当社製品のご使用につき、特に、最大定格、動作電源電圧範囲、放熱特性、実装条件そ の他諸条件につきましては、当社保証範囲内でご使用ください。当社保証範囲を超えて当社製品をご使用さ れた場合の故障および事故につきましては、当社は、一切その責任を負いません。
- 9. 当社は、当社製品の品質および信頼性の向上に努めておりますが、半導体製品はある確率で故障が発生した り、使用条件によっては誤動作したりする場合があります。また、当社製品は耐放射線設計については行っ ておりません。当社製品の故障または誤動作が生じた場合も、人身事故、火災事故、社会的損害などを生じ させないようお客様の責任において冗長設計、延焼対策設計、誤動作防止設計等の安全設計およびエージン グ処理等、機器またはシステムとしての出荷保証をお願いいたします。特に、マイコンソフトウェアは、単 独での検証は困難なため、お客様が製造された最終の機器・システムとしての安全検証をお願いいたします。
- 10. 当社製品の環境適合性等、詳細につきましては製品個別に必ず当社営業窓口までお問合せください。ご使用 に際しては、特定の物質の含有・使用を規制する RoHS 指令等、適用される環境関連法令を十分調査のうえ、 かかる法令に適合するようご使用ください。お客様がかかる法令を遵守しないことにより生じた損害に関し て、当社は、一切その責任を負いません。
- 11. 本資料の全部または一部を当社の文書による事前の承諾を得ることなく転載または複製することを固くお 断りいたします。
- 12. 本資料に関する詳細についてのお問い合わせその他お気付きの点等がございましたら当社営業窓口までご 照会ください。
- 注1. 本資料において使用されている「当社」とは、ルネサスエレクトロニクス株式会社およびルネサスエレク トロニクス株式会社がその総株主の議決権の過半数を直接または間接に保有する会社をいいます。
- 注 2. 本資料において使用されている「当社製品」とは、注 1 において定義された当社の開発、製造製品をいい ます。

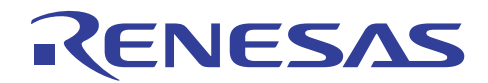

# SH7619 グループ BSC SDRAM インタフェース設定例 (16 ビットバス)

#### 要旨

この資料は、SH7619 のバスステートコントローラ (BSC)の SDRAM インタフェース機能を紹介し、応用 例を掲載しています。

#### 動作確認デバイス

SH7619

#### 目次

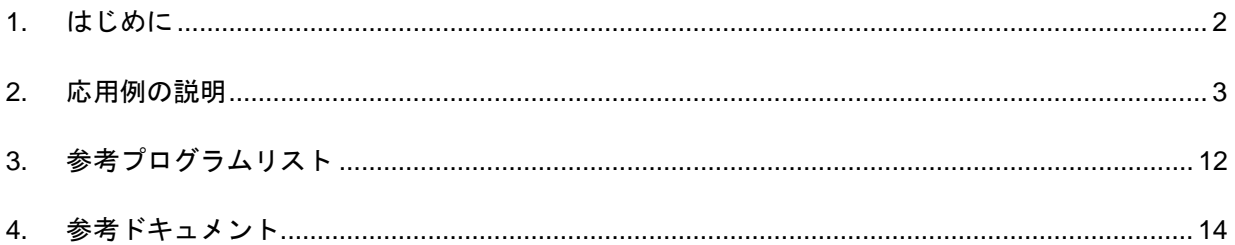

<span id="page-3-0"></span>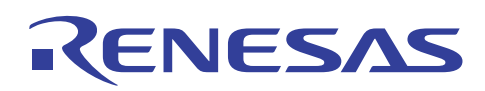

#### 1. はじめに

- 1.1 仕様
- 128M ビット (2M ワード×16 ビット×4 バンク)の SDRAM を 1 個使用し、SH7619 と 16 ビットバス幅 で接続します。
- SH7619の SDRAM インタフェース機能を使用し、SDRAM の初期化を行います。

#### 1.2 使用機能

● バスステートコントローラ (BSC)

#### 1.3 適用条件

- マイコン: SH7619 (R4S76190)
- 動作周波数: 内部クロック 125MHz
- バスクロック 62.5MHz
- 周辺クロック 31.25MHz
- 統合開発環境: ルネサステクノロジ製 High-performance Embedded Workshop Ver.4.03.00
- C コンパイラ: ルネサステクノロジ製

SuperH RISC engine ファミリ C/C++コンパイラパッケージ Ver.9.01.Release01

● コンパイルオプション:High-performance Embedded Workshop でのデフォルト設定

(-cpu=sh2 -object="\$(CONFIGDIR)¥\$(FILELEAF).obj" -debug -gbr=auto -chgincpath -errorpath -global\_volatile=0 -opt\_range=all -infinite\_loop=0 -del\_vacant\_loop=0 -struct\_alloc=1 -nologo)

### 1.4 関連アプリケーションノート

本資料の参考プログラムは、SH7619 初期設定アプリケーションノートの設定条件で動作確認をしています。 そちらも合わせてご参照ください。

# <span id="page-4-0"></span>RENESAS

#### 2. 応用例の説明

#### 2.1 使用機能の動作概要

SH7619 のバスステートコントローラ (BSC) は、SDRAM と直結可能な SDRAM インタフェース機能を内 蔵しています。SH7619 は、ローアドレスが 11/12/13 ビット、カラムアドレスが 8/9/10 ビット、バンク数が 4 以下、リードライトコマンドサイクルで A10 端子をプリチャージモードに使用 SDRAM が接続可能です。 SDRAM の動作モードは、バーストリード/シングルライト (バースト長 1) とバーストリード/バーストライ ト(バースト長1)をサポートしています。

[表](#page-4-1) 1に本応用例で使用するSDRAM仕様を示します。

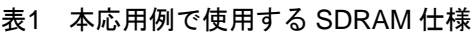

<span id="page-4-1"></span>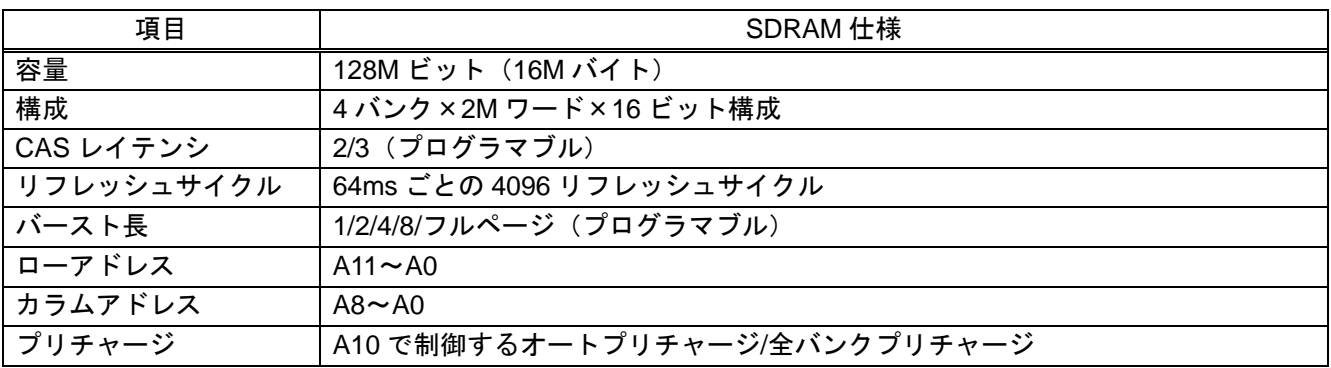

[図](#page-4-2) 1にメモリマップを示します。

SH7619 の CS3 空間が SDRAM に接続可能な空間です。アドレスの上位 3 ビットの指定により、キャッシュ の有効/無効を制御することができます。なお P0、P1、P3 のシャドウ領域は省略しています。

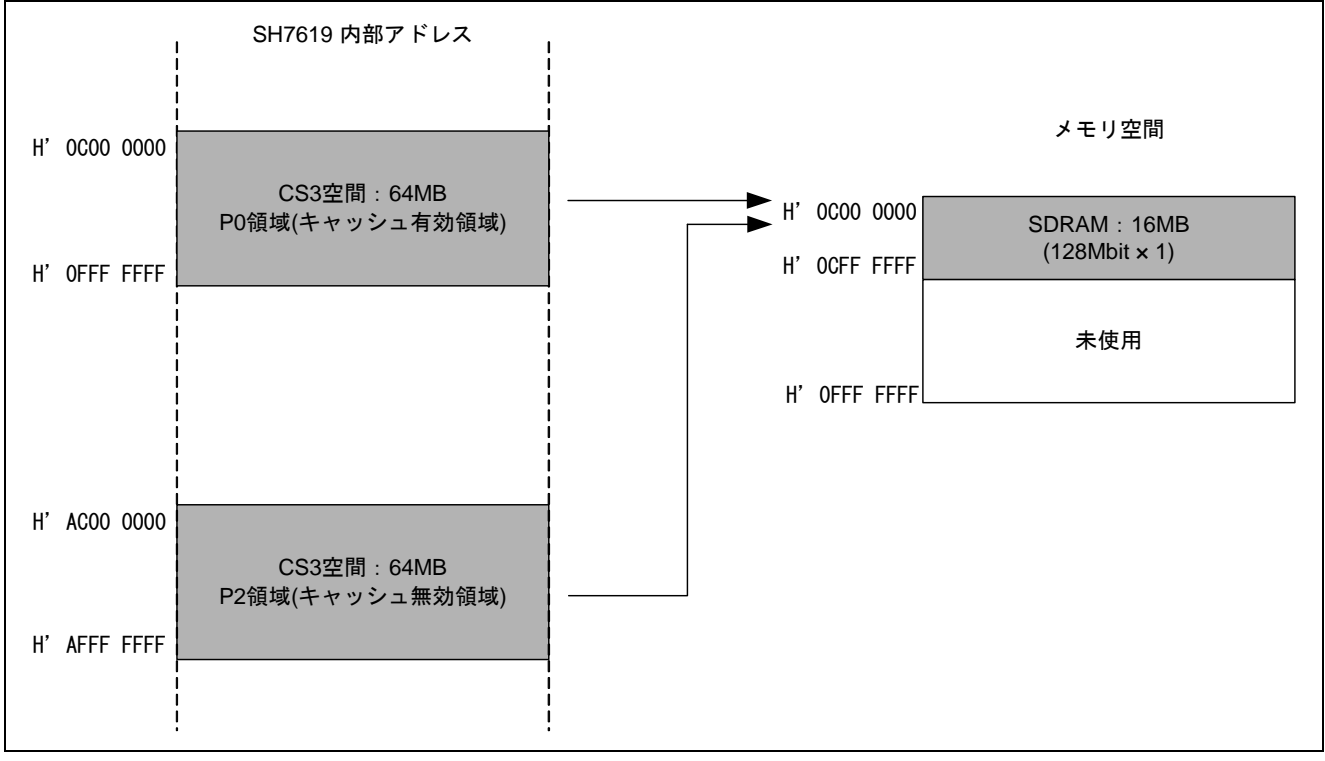

<span id="page-4-2"></span>図1 SDRAM 関連のメモリマップ

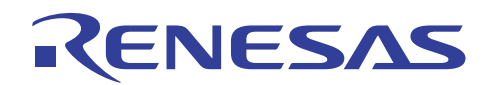

[図](#page-5-0) 2にSDRAM接続回路例を示します。

[表](#page-6-0) 2にアドレスマルチプレクス出力端子を示します。

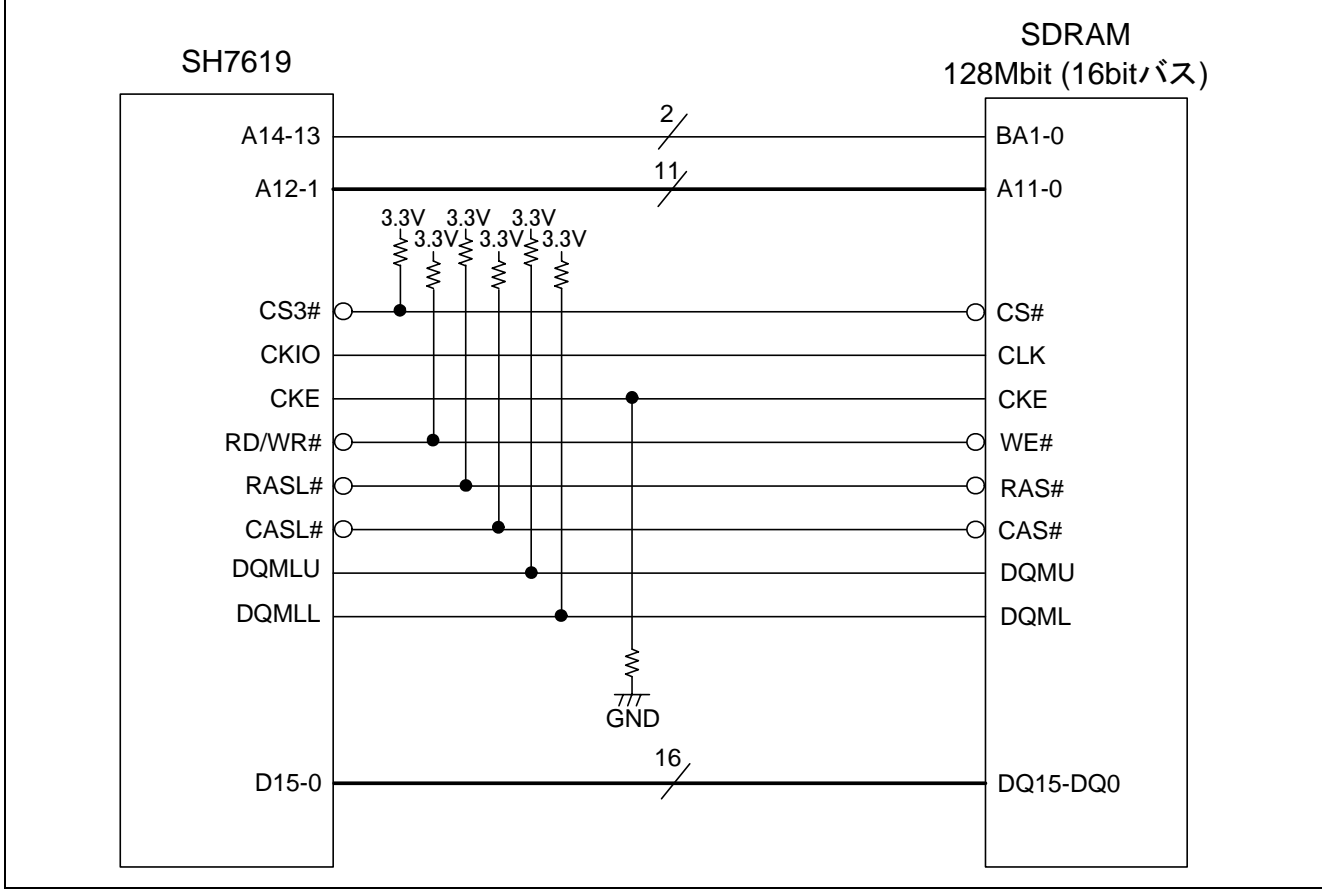

図2 SDRAM 接続回路例(128M ビット品×1、16 ビットバス)

<span id="page-5-0"></span>【補足】制御信号端子の外付け抵抗によるプルアップ/プルダウン処理について

CKE、CS#、RAS#、CAS#、WE#、DQMU、DQML の各制御端子は初期端子機能が I/O ポートになってい ますので,ピンファンクションコントローラ (PFC) による端子機能の切り替えが必要です。

マイコンの I/O ポートは初期状態では入力ポートとなるため、状態が決まらず不定となります。そこで不 定状態の回避とメモリ動作の安定のために、上記制御信号については外付け抵抗によるプルアップ/プルダウ ン処理を推奨いたします。

尚、制御信号に対するプルアップ/プルダウン処理の選択については、一般的には動作をより安定させる状 態を選択しますので、CS#、RAS#、CAS#、WE#、DQMU、DQML 端子については外付け抵抗でプルアップ 処理を行い、H―レベルにすることを推奨いたします。

CKE 端子については上記理由とは別に、マイコンからの信号が停止した後も SDRAM のデータを保護する ためにセルフリフレッシュを継続する場合を想定して、外付け抵抗でプルダウン処理を行い、L―レベルに することを推奨いたします。

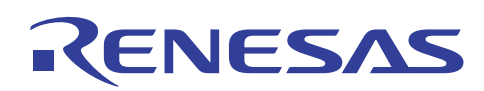

<span id="page-6-0"></span>

| SH7619 端子      | ロウアドレス         | カラムアドレス        | SDRAM 端子       | 機能            |
|----------------|----------------|----------------|----------------|---------------|
| A14            | $A23*^{2}$     | $A23*^{2}$     | A13(BA1)       | バンク指定         |
| A13            | $A22 \times 2$ | $A22*^2$       | A12(BA0)       | バンク指定         |
| A12            | A21            | A12            | A11            | アドレス          |
| A11            | A20            | $L/H$ $*^1$    | A10/AP         | アドレス/プリチャージ指定 |
| A10            | A19            | A10            | A <sub>9</sub> | アドレス          |
| A <sub>9</sub> | A18            | A9             | A8             | アドレス          |
| A <sub>8</sub> | A17            | A8             | A7             | アドレス          |
| A7             | A16            | A7             | A6             | アドレス          |
| A <sub>6</sub> | A15            | A6             | A <sub>5</sub> | アドレス          |
| A <sub>5</sub> | A14            | A <sub>5</sub> | A4             | アドレス          |
| A4             | A13            | A4             | A <sub>3</sub> | アドレス          |
| A3             | A12            | A <sub>3</sub> | A2             | アドレス          |
| A2             | A11            | A <sub>2</sub> | A1             | アドレス          |
| A1             | A10            | A1             | A <sub>0</sub> | アドレス          |

表2 アドレスマルチプレクス出力

\*1: L/H はコマンド指定に使われるビットであり、アクセスモードによってローまたはハイに固定されます。 \*2: バンクアドレス指定

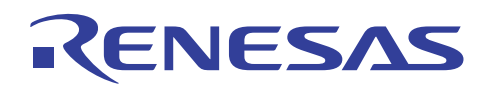

#### 2.2 使用機能の設定手順

#### 2.2.1 SDRAM の初期化手順例

[図](#page-7-0) 3にSDRAMの初期化設定手順例を示します。

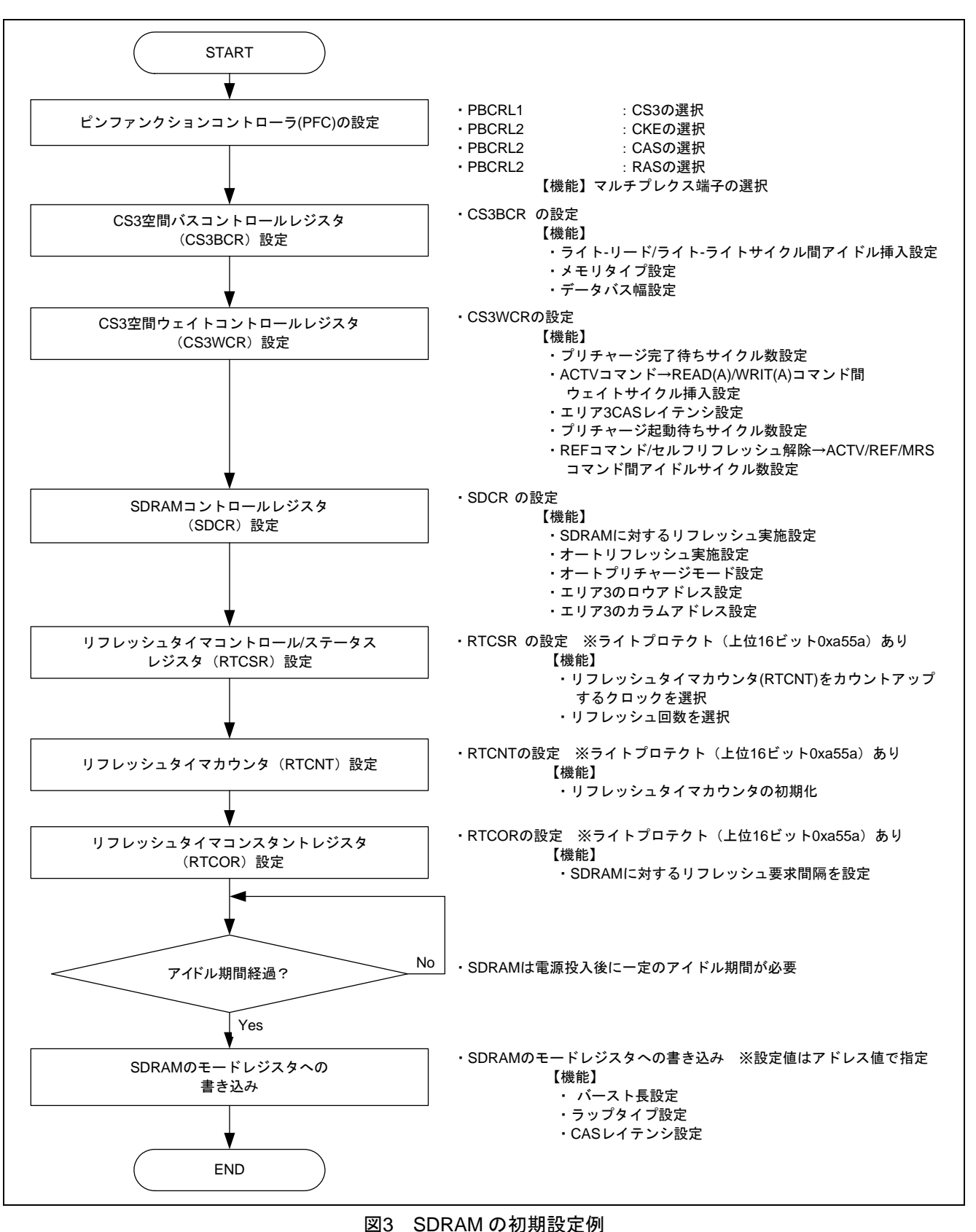

<span id="page-7-0"></span>

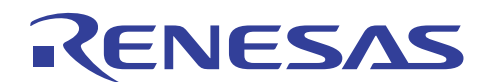

#### 2.2.2 パワーオンシーケンス

SDRAM の初期化を行うためには、まずバスステートコントローラのレジスタを設定した後、SDRAM の モードレジスタに対する書き込みを行います。モードレジスタでは、バースト長、ラップタイム、CAS レイ テンシなどが設定できます。また SDRAM は、パワーオン後、一定のアイドル期間が必要です。使用する SDRAM の仕様を確認して、アイドル時間経過後に設定してください。

SDRAMのモードレジスタへの書き込みは[、表](#page-8-0) 3のアクセスアドレスへ任意のデータをワード(16 ビット) ライトすることで設定します。設定内容に応じたアクセスアドレスを選択してください。

<span id="page-8-0"></span>

| データ<br>バス幅 | <b>CAS</b><br>レイテンシ | バーストリード/           |             | バーストリード/           |             |
|------------|---------------------|--------------------|-------------|--------------------|-------------|
|            |                     | シングルライト(バースト長1)    |             | バーストライト(バースト長1)    |             |
|            |                     | アクセスアドレス           | 外部アドレス端子    | アクセスアドレス           | 外部アドレス端子    |
| 16 ビット     | 2                   | H'F8FD 5440        | H'0000 0440 | H'F8FD 5040        | H'0000 0040 |
|            | 3                   | H'F8FD 5460        | H'0000 0460 | H'F8FD 5060        | H'0000 0060 |
| 32 ビット     | 2                   | <b>H'F8FD 5880</b> | H'0000 0880 | H'F8FD 5080        | H'0000 0080 |
|            | 3                   | <b>H'F8FD 58C0</b> | H'0000 08C0 | <b>H'F8FD 50C0</b> | H'0000 00C0 |

表3 SDRAM モードレジスタライト時のアクセスアドレス

アクセスアドレスへワードライトすると、SDRAMのモードレジスタへ設定が書き込まれます。書き込みは 下記コマンドが順次発行されることで行われます[。図](#page-9-0) 4にSDRAMモードレジスタ書き込みタイミング例を示 します。

1. 全バンクプリチャージコマンド(PALL)発行

PALL コマンドが発行され、CS3WCR の WTRP[1:0]ビットにより設定されたアイドルサイクル(Tpw)が挿 入されます。

2. オートリフレッシュコマンド(REF)を 8 回発行

REF コマンドが発行され、CS3WCR の WTRC[1:0]ビットにより設定されたアイドルサイクル(Trc)が挿入 されます。これを 8 回繰り返します。

3. モードレジスタセットコマンド(MRS)発行

 $\overline{\text{CS3}}$ 、 RAS、 CAS およびRD/WR の組み合わせで、モードレジスタ設定コマンドが発行され[、表](#page-8-0) 3の 外部アドレス端子の組み合わせがSDRAMへの設定値となります。

なお、SH76197670 は常にバースト長を1に設定します。そのため 16 バイト転送などデータバス幅を超え るバースト動作はコマンドを連続発行することで実現しています。アクセスサイズが小さいときも不要なバ スサイクルが発生しないため効率的です。[表](#page-8-0) 3のバーストリード/シングルライト(バースト長 1)とバースト リード/バーストライト(バースト長 1)はどちらを選択しても本LSIの動作には影響しません。

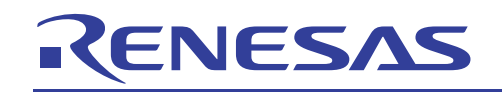

# SH7619 グループ SDRAM インタフェース (16 ビットバス)設定例

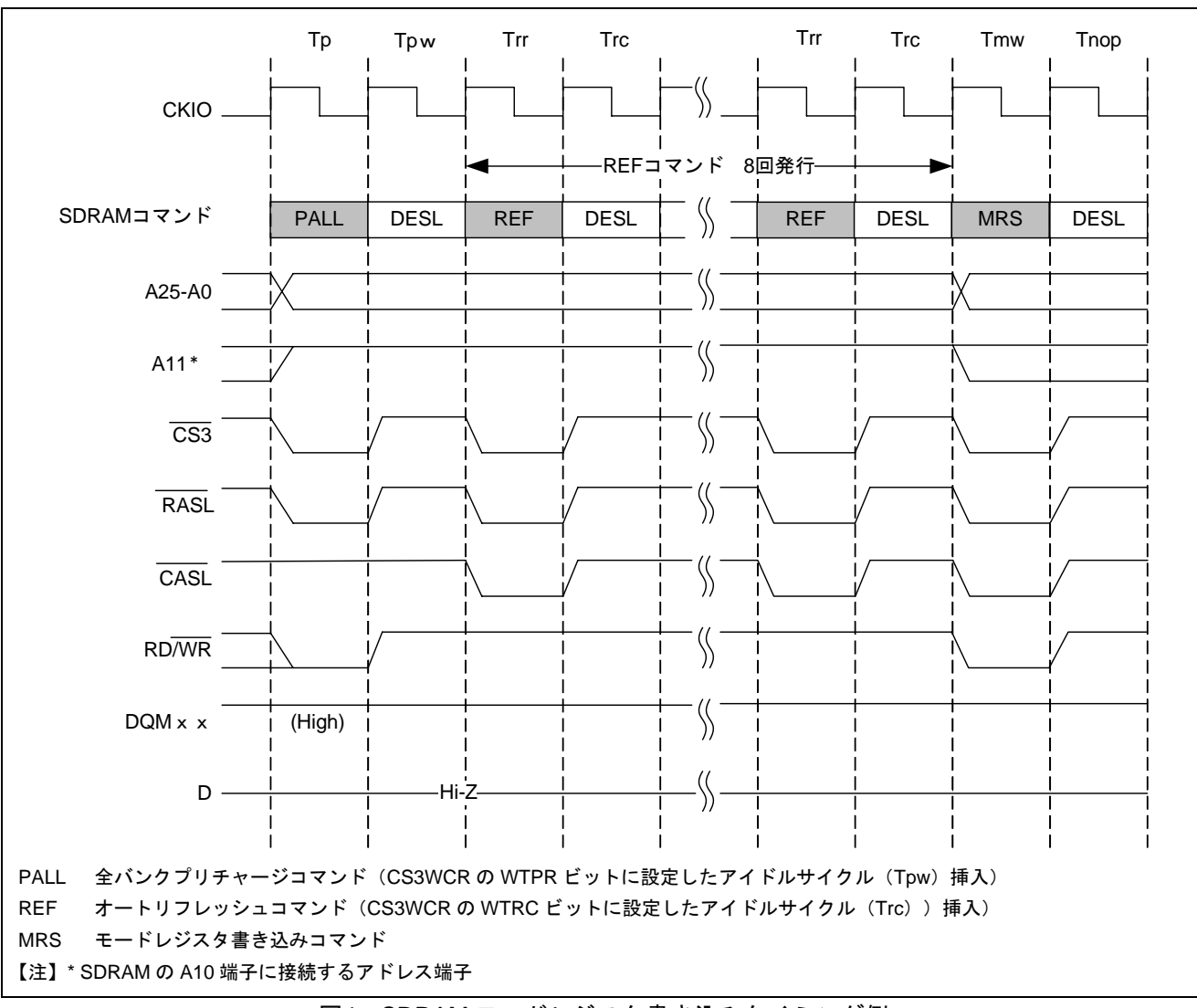

<span id="page-9-0"></span>図4 SDRAM モードレジスタ書き込みタイミング例

#### 2.3 参考プログラムの動作

参考プログラムにおける SDRAM リード動作およびライト動作について説明します。

1.リード動作

[図](#page-10-0) 5にバスクロック 62.5MHz時のSDRAMシングルリードタイミング例を示します。

各サイクルにおいて、SH7619 は下記の動作を行います。

- Tr : ACTV コマンド発行。該当の行およびバンクを活性化します。

- Trw1/2 : ACTV コマンドから READ(A)/WRIT(A)コマンド間にウェイトサイクルを挿入します。 CS3WCR の WTRCD ビットの設定値(2 サイクル)が挿入されます。
- Tc1 : READA コマンド発行。オートプリチャージ付きのリードコマンドを発行します。
- Tcw : Tc1 サイクルから Td1 サイクル間にウェイトサイクルを挿入します。SDRAM の CAS レイテンシに相当し、CS3WCR の A3CL ビットの設定値-1(1 サイクル)が挿入されます。
- Td1 :リードデータの取り込み。バーストリード時は READA コマンドを連続で発行して順に読 み込みます。
- Tde : LSI 内部にリードデータを転送するために必要なアイドルサイクル。 バーストリード及びシングルリード時に必ず 1 サイクル発生します。
- Tap : オートプリチャージ完了待ちウェイトサイクル。 CS3WCR の WTRP ビットの設定値(1 サイクル)が挿入されます。

<span id="page-10-0"></span>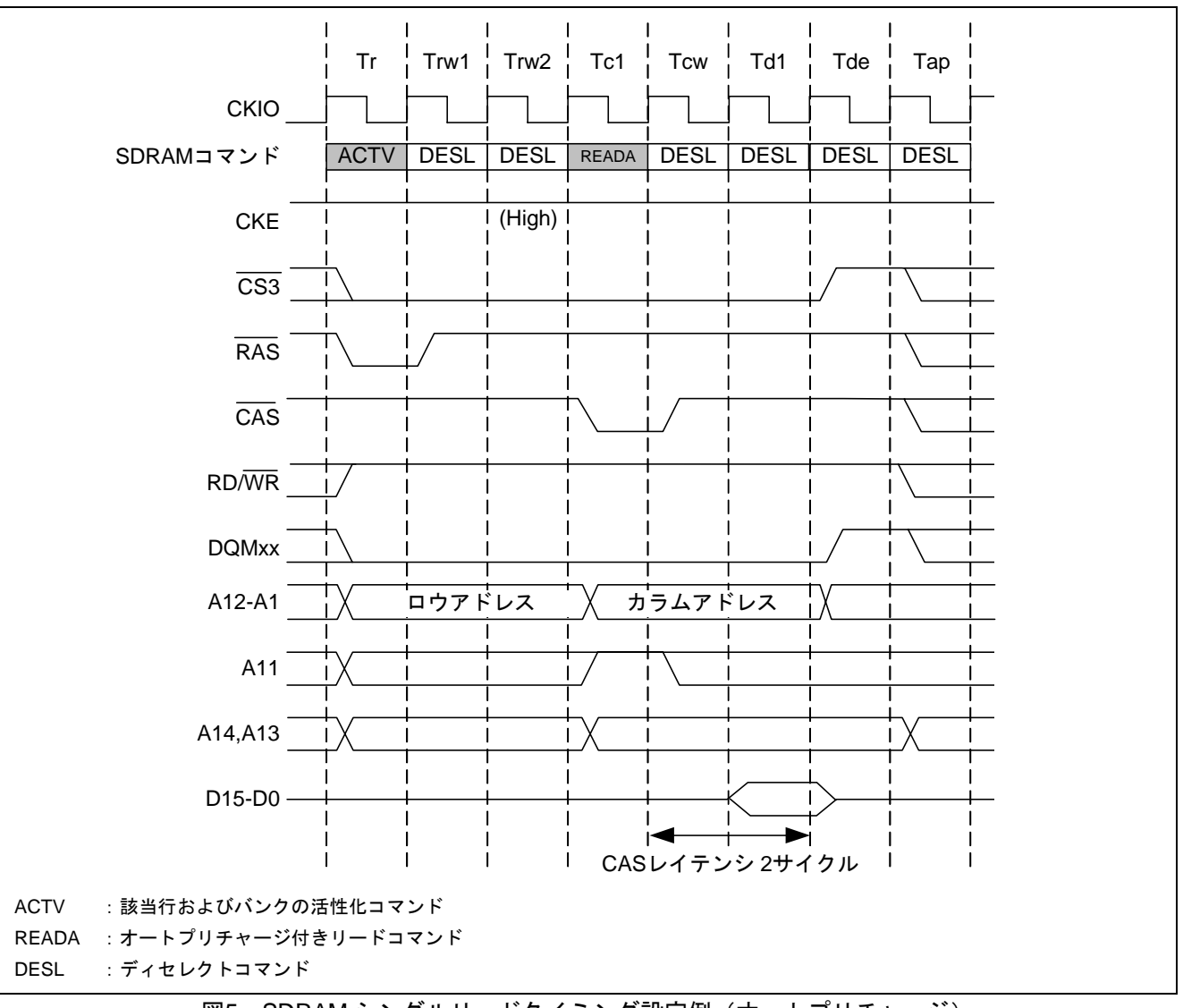

#### 2.ライト動作

[図](#page-11-0) 6にバスクロック 62.5MHz時のSDRAMシングルライトタイミング例を示します。 各サイクルにおいて、SH7619 は下記の動作を行います。

- Tr : ACTV コマンド発行。該当の行およびバンクを活性化します。
- Trw1/2 : ACTV コマンドから READ(A)/WRIT(A)コマンド間にウェイトサイクルを挿入します。 CS3WCR の WTRCD ビットの設定値(2 サイクル)が挿入されます。
- Tc1 : WRITA コマンド発行。オートプリチャージ付きライトコマンドを発行します。
- Trwl1/2 : オートプリチャージ起動待ちウェイトサイクル。

CS3WCR の TRWL ビットの設定値(2 サイクル)が挿入されます。

— Tap : オートプリチャージ完了待ちウェイトサイクル。 CS3WCR の WTRP ビットの設定値(1 サイクル)が挿入されます。

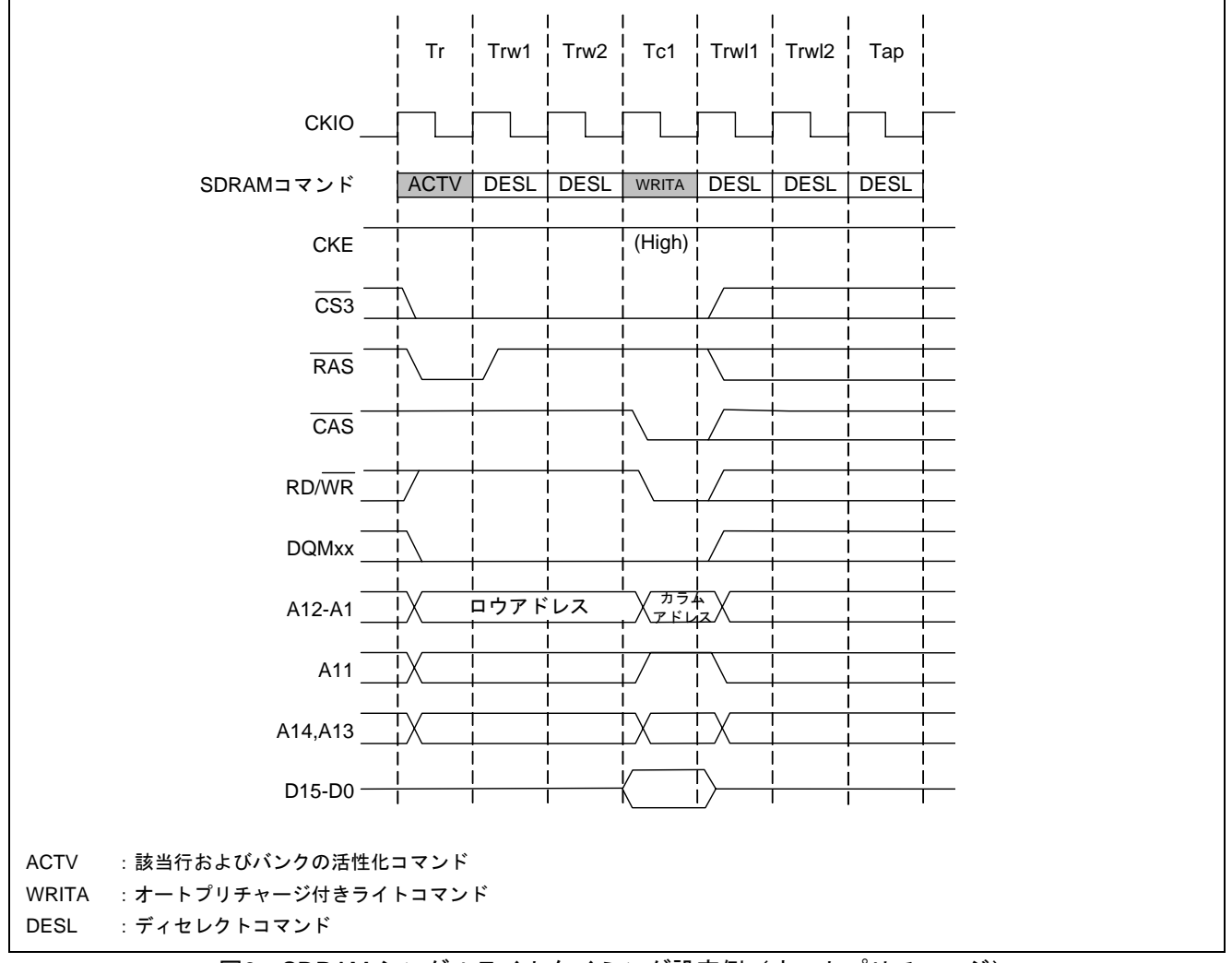

<span id="page-11-0"></span>図6 SDRAM シングルライトタイミング設定例(オートプリチャージ)

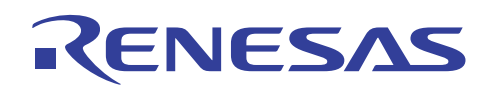

#### 2.4 バスステートコントローラの設定例

[表](#page-12-0) 4にSH7619 のバスクロックが 62.5MHz動作時のバスステートコントローラの設定例を示します。各レジ スタの詳細については、「SH7619 グループハードウェアマニュアル バスステートコントローラ」の章を参 照ください。

<span id="page-12-0"></span>

| レジスタ名                     | アドレス               | 設定値          | 機能                                                                            |
|---------------------------|--------------------|--------------|-------------------------------------------------------------------------------|
| CS3 空間バスコント               | <b>H'F8FD 000C</b> | H'0000 4400  | ● IWW[1:0]="B'00": ライト-リード/ライト-ラ                                              |
| ロールレジスタ                   |                    |              | イト間アイドルサイクルなし                                                                 |
| (CS3BCR)                  |                    |              | TYPE[3:0]="B'0100": SDRAM                                                     |
|                           |                    |              | BSZ[1:0]="B'10": 16 ビットデータバス幅                                                 |
| CS3 空間ウェイト                | <b>H'F8FD 002C</b> | H'0000 2892  | WTRP[1:0]="B'01": プリチャージ完了待ち 1<br>$\bullet$                                   |
| コントロールレジスタ                |                    |              | サイクル                                                                          |
| (CS3WCR)                  |                    |              | ● WTRCD[1:0]="B'10" : ACTV コマンド→<br>READ(A)/WRIT(A)コマンド間ウェイト2<br>サイクル         |
|                           |                    |              | ● A3CL[1:0]="B'01": エリア3 CAS レイテン<br>シ 2サイクル                                  |
|                           |                    |              | ● TRWL[1:0]="B'10" : プリチャージ起動待ち 2<br>サイクル                                     |
|                           |                    |              | ● WTRC[1:0]="B'10" : REF コマンド/セルフリ<br>フレッシュ解除→CTV/REF/MRS コマン<br>ド間アイドル 5サイクル |
| SDRAM コントロール              | H'F8FD 0044        | H'0000 0809  | RFSH="1" : リフレッシュする<br>$\bullet$                                              |
| レジスタ (SDCR)               |                    |              | RMODE="0":オートリフレッシュを行う                                                        |
|                           |                    |              | BACTV="0":オートプリチャージモード                                                        |
|                           |                    |              | A3ROW[1:0]="B'01": エリア 3 ロウアドレス<br>12 ビット                                     |
|                           |                    |              | ● A3COL[1:0]="B'01": エリア3カラムアドレ<br>ス9ビット                                      |
| リフレッシュタイマ                 | H'F8FD 0048        | H'A55A 0010* | ● CKS[2:0]="B'010": BΦ/16 セレクト                                                |
| コントロール/                   |                    |              | RRC[2:0]="B'000": リフレッシュ回数 1                                                  |
| ステータスレジスタ                 |                    |              |                                                                               |
| (RTCSR)                   |                    |              |                                                                               |
| リフレッシュタイム                 | H'F8FD 0050        | H'A55A 003C* | SDRAMのリフレッシュ要求間隔=H'3C<br>$\bullet$                                            |
| コンスタントレジスタ                |                    |              | 要求間隔: 4096cyc/64ms = 15.625us/回,                                              |
| (RTCOR)                   |                    |              | 1 サイクル=1/(BΦ(62.5MHz)/16)=256ns,                                              |
|                           |                    |              | $15.625$ us $\div$ 256ns > 60=H'3C                                            |
| リフレッシュタイマ<br>カウンタ (RTCNT) | <b>H'F8FD 004C</b> | H'A55A 0000* | カウンタの初期化<br>$\bullet$                                                         |
|                           |                    |              |                                                                               |

表4 バスステートコントローラの設定例

\*書き込み時には、書き込みデータの上位 16 ビットを H'A55A としてライトプロテクトを解除します。

<span id="page-13-0"></span>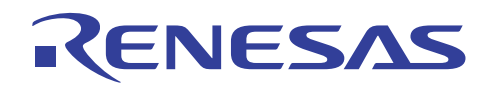

## 3. 参考プログラムリスト

### 3.1 サンプルプログラムリスト"bsc.c"(1)

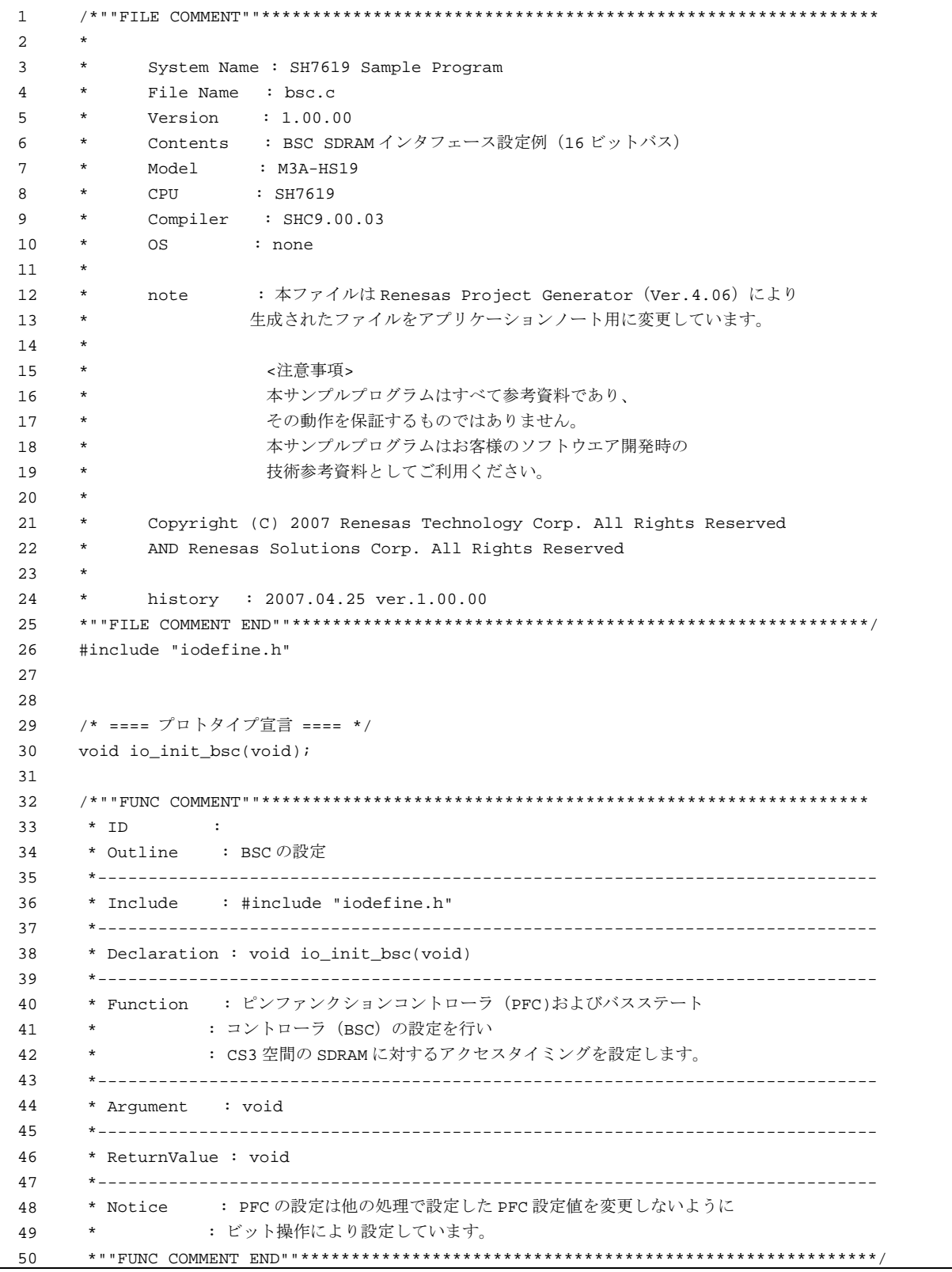

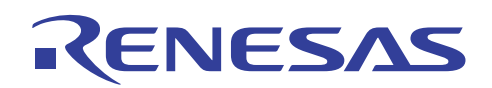

3.2 サンプルプログラムリスト"bsc.c"(2)

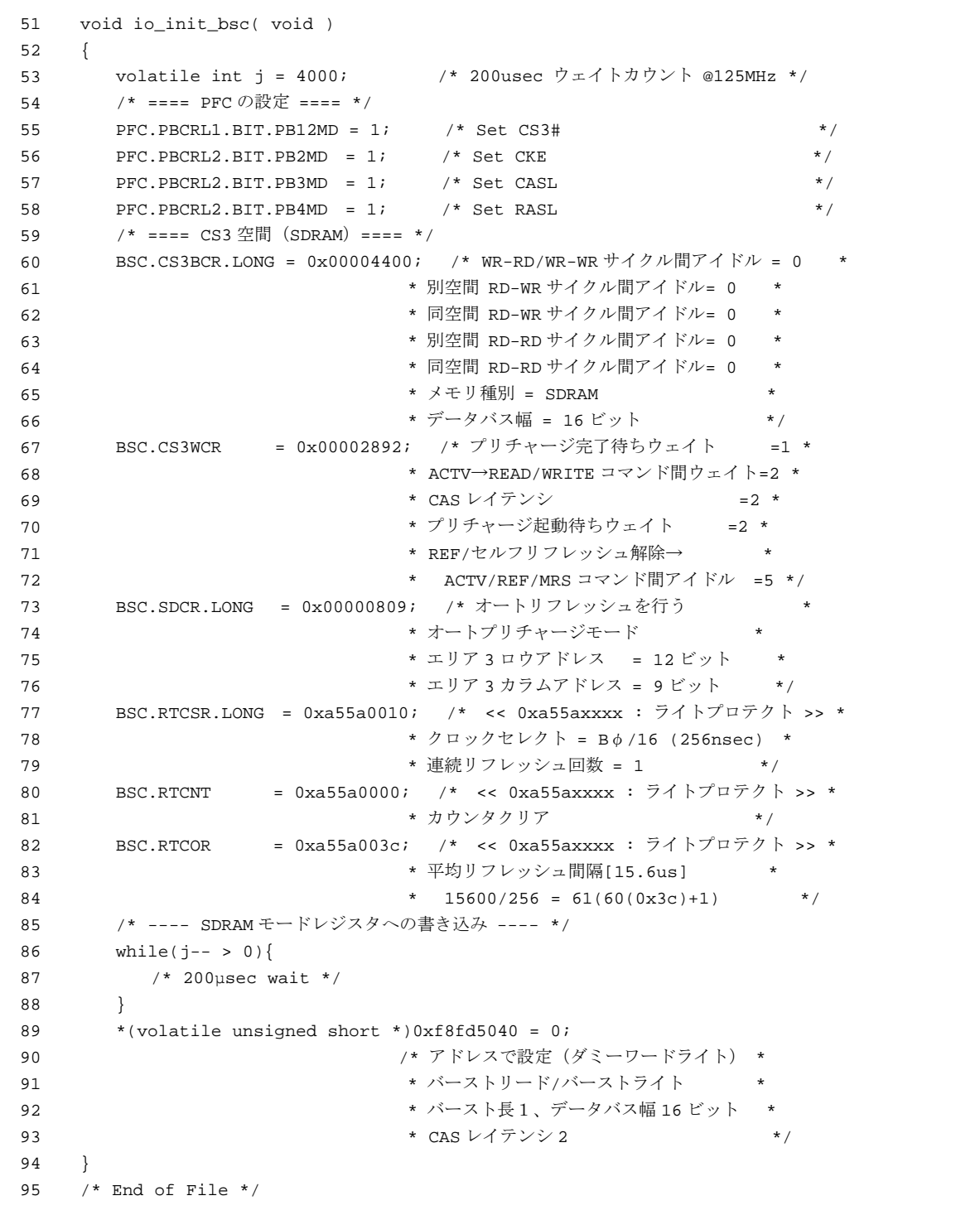

<span id="page-15-0"></span>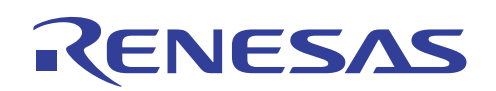

- 4. 参考ドキュメント
- ソフトウェアマニュアル SH-1/SH-2/ SH-DSP ソフトウェアマニュアル Rev7.00 (最新版をルネサス テクノロジホームページから入手してください)。
- ハードウェアマニュアル SH7619 グループハードウェアマニュアル Rev.5.00 (最新版をルネサス テクノロジホームページから入手してください)。

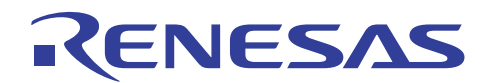

## ホームページとサポート窓口

ルネサステクノロジホームページ <http://japan.renesas.com/>

お問合せ先 <http://japan.renesas.com/inquiry> [csc@renesas.com](mailto:csc@renesas.com)

#### 改訂記録

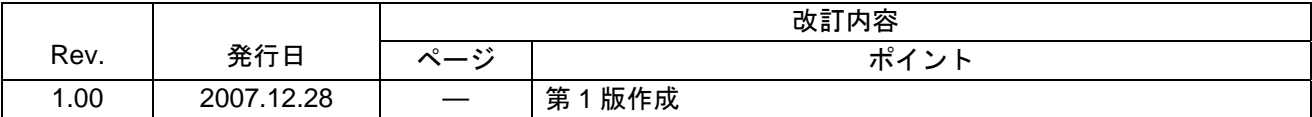

# RENESAS

本資料ご利用に際しての留意事項 ■

- 本資料は、お客様に用途に応じた適切な弊社製品をご購入いただくための参考資料であり、本資料中に記載の技 術情報について弊社または第三者の知的財産権その他の権利の実施、使用を許諾または保証するものではありま ޕࠎߖ
- 2. 本資料に記載の製品データ、図、表、プログラム、アルゴリズムその他応用回路例など全ての情報の使用に起因 する損害、第三者の知的財産権その他の権利に対する侵害に関し、弊社は責任を負いません。
- 3. 本資料に記載の製品および技術を大量破壊兵器の開発等の目的、軍事利用の目的、あるいはその他軍事用途の目 的で使用しないでください。また、輸出に際しては、「外国為替及び外国貿易法」その他輸出関連法令を遵守し、 ޕߐߛߊߡߞⴕࠍ⛯ᚻߥᔅⷐࠅࠃߦࠈߎߣࠆቯߩࠄࠇߘ
- 4. 本資料に記載の製品データ、図、表、プログラム、アルゴリズムその他応用回路例などの全ての情報は本資料発 行時点のものであり、弊社は本資料に記載した製品または仕様等を予告なしに変更することがあります。弊社の 半導体製品のご購入およびご使用に当たりましては、事前に弊社営業窓口で最新の情報をご確認頂きますととも ޔߦᑷ␠ࡍࡓࡎࠫ㧔http://www.renesas.com㧕ࠍߤߥㅢߡߓ㐿ࠆࠇߐᖱႎߦᏱߏߦᵈᗧਅޕߐ
- 5. 本資料に記載した情報は、正確を期すため慎重に制作したものですが、万一本資料の記述の誤りに起因する損害 がお客様に生じた場合においても、弊社はその責任を負いません。
- 6. 本資料に記載の製品データ、図、表などに示す技術的な内容、プログラム、アルゴリズムその他応用回路例など の情報を流用する場合は、流用する情報を単独で評価するだけでなく、システム全体で十分に評価し、お客様の 責任において適用可否を判断して下さい。弊社は、適用可否に対する責任は負いません。
- 7. 本資料に記載された製品は、各種安全装置や運輸·交通用、医療用、燃焼制御用、航空宇宙用、原子力、海底中 継用の機器・システムなど、その故障や誤動作が直接人命を脅かしあるいは人体に危害を及ぼすおそれのあるよ うな機器・システムや特に高度な品質・信頼性が要求される機器・システムでの使用を意図して設計、製造され たものではありません(弊社が自動車用と指定する製品を自動車に使用する場合を除きます)。これらの用途に 利用されることをご検討の際には、必ず事前に弊社営業窓口へご照会下さい。なお、上記用途に使用されたこと により発生した損害等について弊社はその責任を負いかねますのでご了承願います
- 8. 第7項にかかわらず、本資料に記載された製品は、下記の用途には使用しないで下さい。これらの用途に使用さ れたことにより発生した損害等につきましては、弊社は一切の責任を負いません。
	- 1) 生命維持装置。

下さい。

- 2) 人体に埋め込み使用するもの。
- 3) 治療行為(患部切り出し、薬剤投与等)を行なうもの。
- ン, …………………………………<br>4) その他、直接人命に影響を与えるもの。
- 9. 本資料に記載された製品のご使用につき、特に最大定格、動作電源電圧範囲、放熱特性、実装条件およびその他 諸条件につきましては、弊社保証範囲内でご使用ください。弊社保証値を越えて製品をご使用された場合の故障 および事故につきましては、弊社はその責任を負いません。
- 10. 弊社は製品の品質及および信頼性の向上に努めておりますが、特に半導体製品はある確率で故障が発生したり、 使用条件によっては誤動作したりする場合があります。弊社製品の故障または誤動作が生じた場合も人身事故、 火災事故、社会的損害などを生じさせないよう、お客様の責任において冗長設計、延焼対策設計、誤動作防止設 計などの安全設計(含むハードウエアおよびソフトウエア)およびエージング処理等、機器またはシステムとし ……<br>ての出荷保証をお願いいたします。特にマイコンソフトウエアは、単独での検証は困難なため、お客様が製造さ れた最終の機器・システムとしての安全検証をお願い致します。
- 11. 本資料に記載の製品は、これを搭載した製品から剥がれた場合、幼児が口に入れて誤飲する等の事故の危険性が ,<br>あります。お客様の製品への実装後に容易に本製品が剥がれることがなきよう、お客様の責任において十分な安
- 全設計をお願いします。お客様の製品から剥がれた場合の事故につきましては、弊社はその責任を負いません。 12. 本資料の全部または一部を弊社の文書による事前の承諾なしに転載または複製することを固くお断り致します。 13. 本資料に関する詳細についてのお問い合わせ、その他お気付きの点等がございましたら弊社営業窓口までご照会

© 2007. Renesas Technology Corp., All rights reserved.